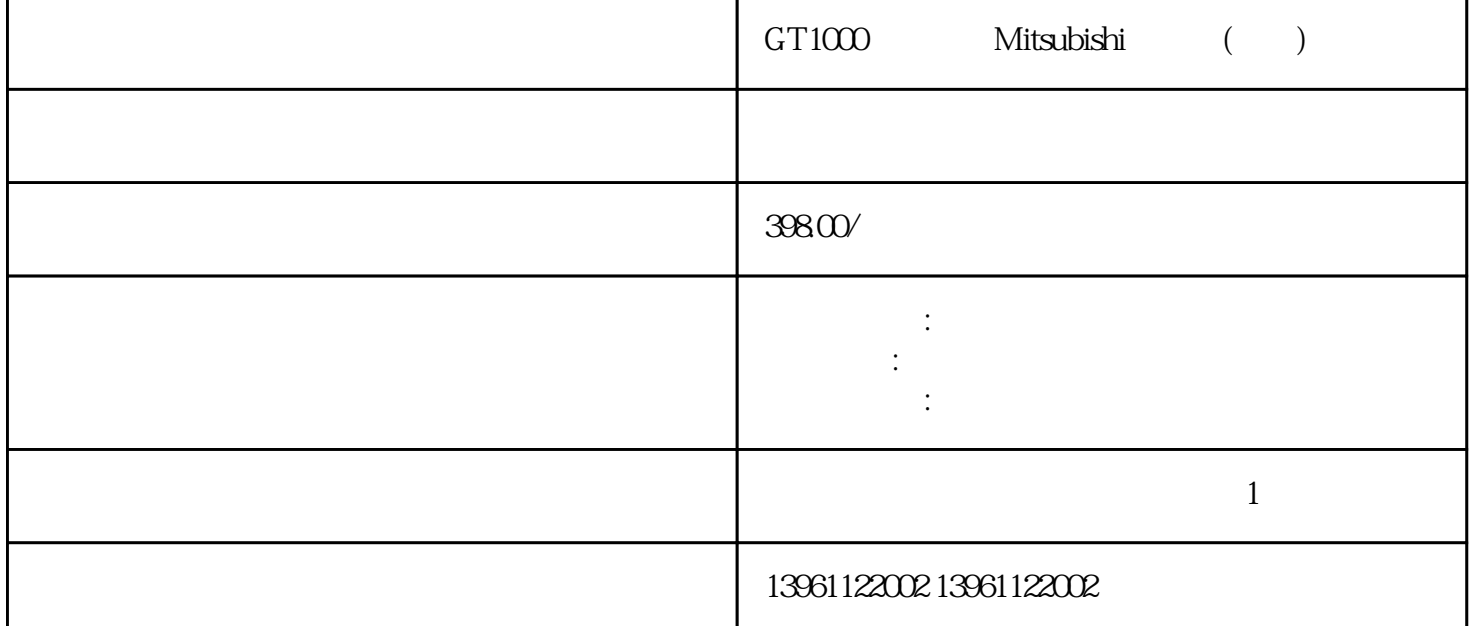

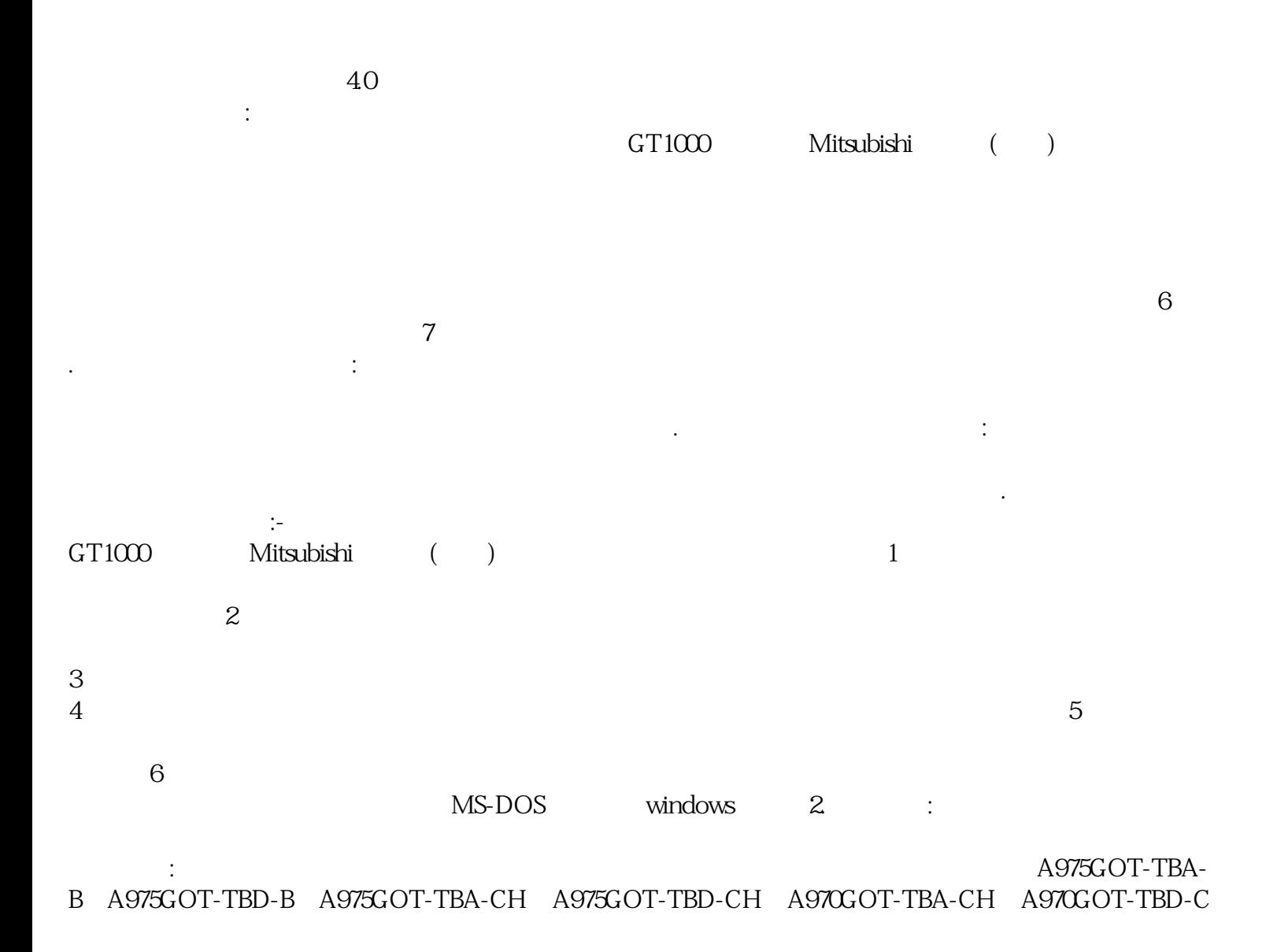

H、A970GOT-SBA、A970GOT-SBD、A975GOT-TBD-B、CA985GOT-TBA-V、A985GOT-TBD-V、A985G OT-TBA、A985GOT-TBD、A956WGOT-TBA、F940GOT-BWD-C、F940GOT-LWD-C、F940GOT-SWD-C F940WGOT-TWD-C F940WGOT-TWD-E F930GOT-BBD-K-C F930GOT-BWD-C GT1000 Mitsubishi () 1

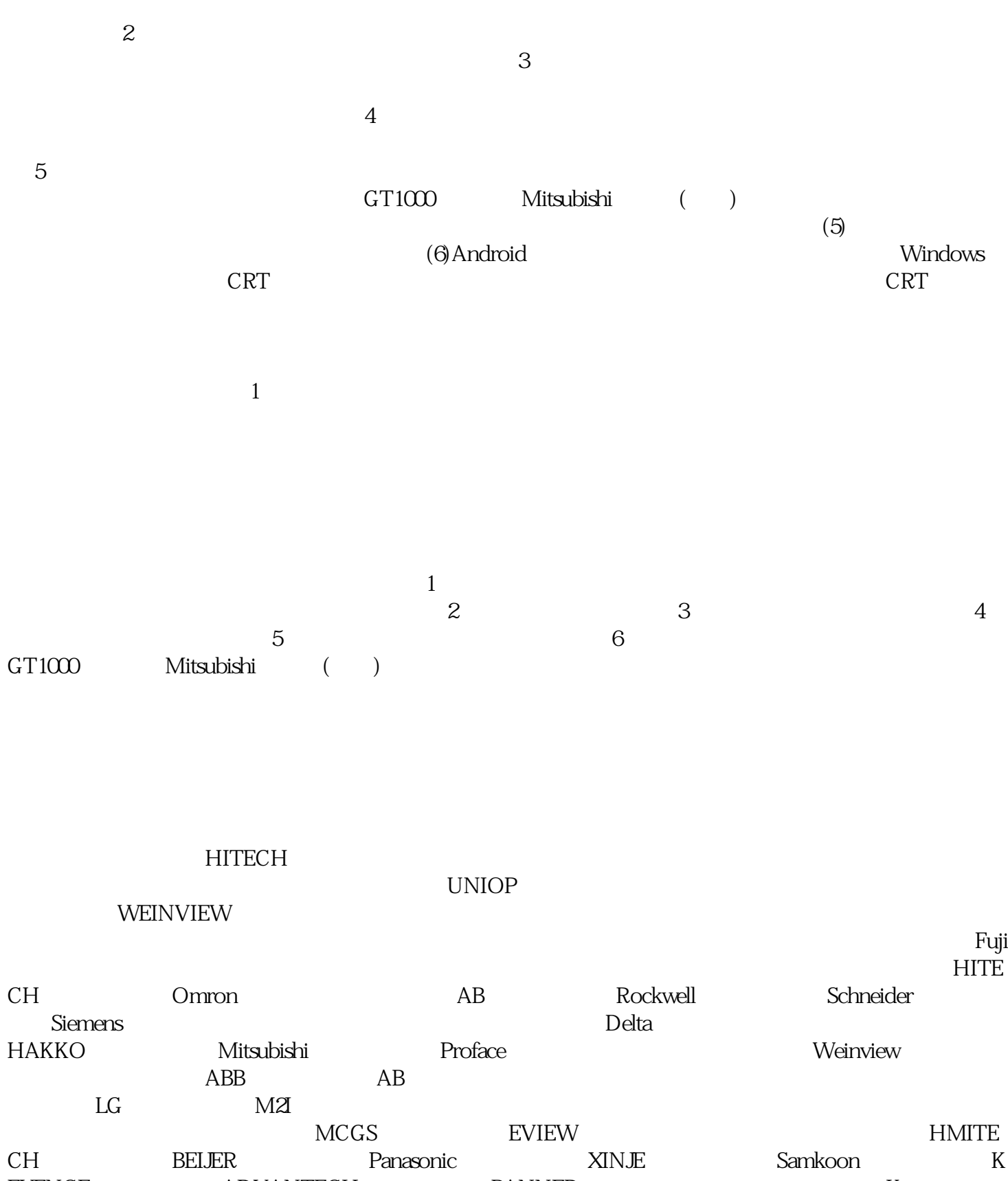

EYENCE ADVANTECH BANNER Kyocera  $GE$  is cermate  $\geq$  $F$ atek $F$ u $R$   $\mu$   $F$ UAU idec MONITOUCH ATLAS

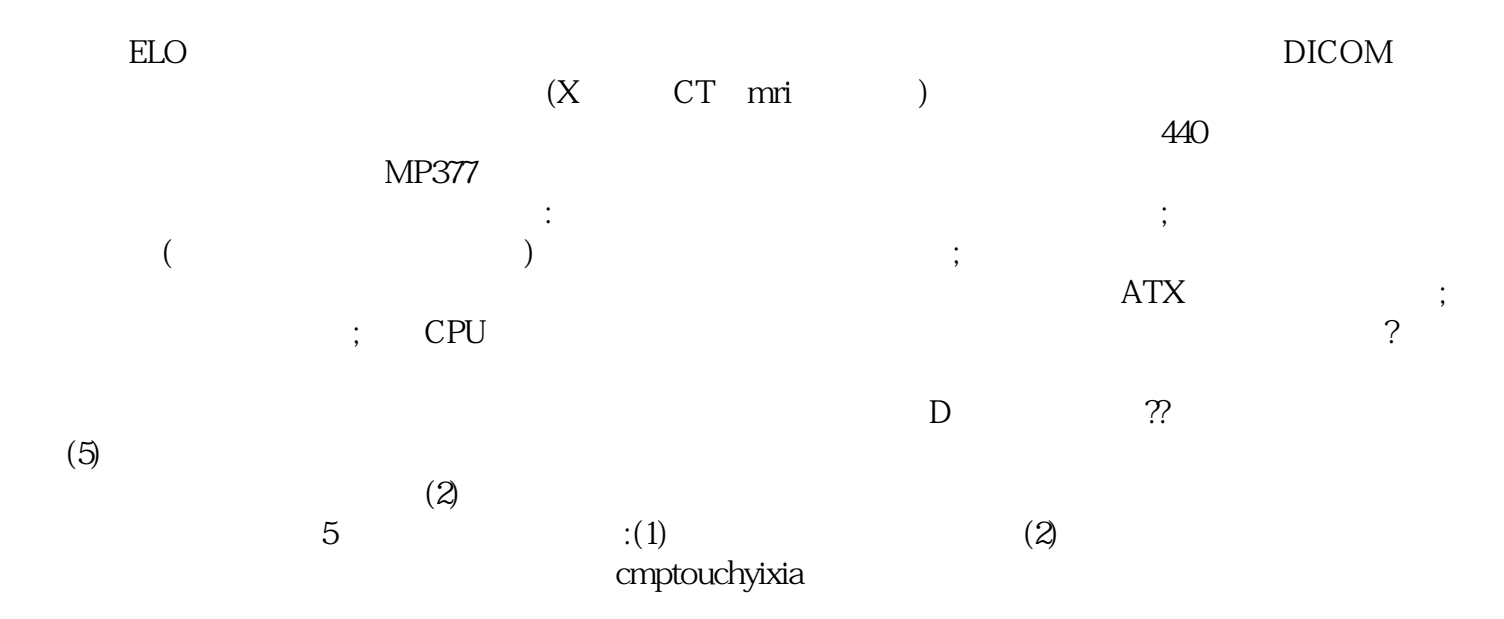